Building a Large Multilingual Resource using (Semi-)Automated Methods: Finding, Enriching, **Repurposing** 

> William LewisMicrosoft Research $\mathbf{\alpha}$  Fei Xia University of Washington

#### Main Ideas

- $\bullet$ Finding Linguistic Data on the Web
- $\bullet$ Extracting and Databasing the Data
- $\bullet$ Enriching the Data (e.g., through projections)
- $\bullet$ Providing Query Facility over the Data
- $\bullet$ Training Tools over the Enriched Data

#### Linguistic Data on the Web

- $\bullet$ Large amount of linguistically analyzed language data making its way to the Web
- $\bullet$ Not easy to locate, especially if language data embedded in other resources & documents
	- $\mathcal{L}_{\mathcal{A}}$ Search engines may locate resources
	- $\mathcal{L}_{\mathcal{A}}$  , where  $\mathcal{L}_{\mathcal{A}}$  is the set of the set of the set of the set of the set of the set of the set of the set of the set of the set of the set of the set of the set of the set of the set of the set of the But results noisy and sometimes difficult to ferret through
	- $\mathcal{L}_{\mathcal{A}}$  , where  $\mathcal{L}_{\mathcal{A}}$  is the set of the set of the set of the set of the set of the set of the set of the set of the set of the set of the set of the set of the set of the set of the set of the set of the Made more difficult because of the lack of consistency in encoding and presenting data

#### Linguistic Data on the Web

#### $\bullet$ Problems:

- $\mathcal{L}_{\mathcal{A}}$ How to make the wealth of language data on the How to make the wealth of language data on the Web *easily* locatable
- –How to provide a search facility across data and<br>repurped the data (inferencesial repurpose the data (interoperate)

#### $\bullet$ Solutions:

- $\mathcal{L}_{\mathcal{A}}$ Adapt existing technologies to locate resources (Web pages, documents, etc.)
- –Extract, enrich and index data (by language, family, construction, resource)
- –Expose the data to services (search, tool building, etc.)

### **Outline**

- $\bullet$ Find, Harvest, and Database IGT
- $\bullet$ Language ID
- $\bullet$ IGT enrichment - Projections, and their **Utility** 
	- –Potential for Query
- $\bullet$ Evaluation of the Methodology
	- $\mathcal{L}_{\mathcal{A}}$  , where  $\mathcal{L}_{\mathcal{A}}$  is the set of the set of the set of the set of the set of the set of the set of the set of the set of the set of the set of the set of the set of the set of the set of the set of the Against independently developed resources
- $\bullet$ Conclusion and future work

Finding, Harvesting and Databasing IGT

#### Interlinear Glossed Text

• Interlinear Glossed Text (IGT) - enriched language data used for illustrative purposes as part of a larger analysis

ya-a sàa Indoo suuyàr gujiyaa  $3$ ms-PERF put Indo fry-DN-of peanuts $\cdot$ 'He made Indo fry the peanuts.'  $\leftarrow$ Transcription LineGloss LineTranslation Line

#### Abdoulaye (1992)

linguistics.buffalo.edu/people/students/dissertations/abdoulaye/hausadiss.pdf

### Locating and Extracting IGT

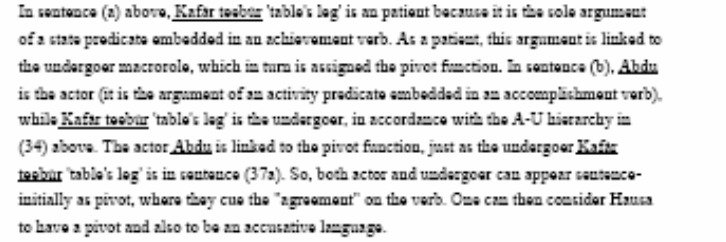

There are many constructions in which the pivot is the central constituent. In chapter 2, arguments are provided showing that the core pivot argument in Hausa is the PVP, not the clause initial NP. This analysis is assumed here. There are many complement-taking verbs which are restricted to pivot control. Verbs such as Ki 'refuse', taBa 'try once', faara 'begin', Kaarė 'finish', exclusively have pivot control of the understod actor, as illustrated below:

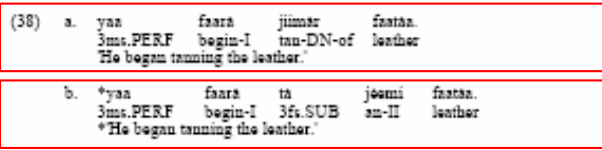

As one can see, only the pivot of the main verb faara 'begin' can controle the actor of the subordinate clause. Other verbs allow both pivot and non-pivot control, while some other verbs exclude disallow pivot control. These cases are illustrated below:

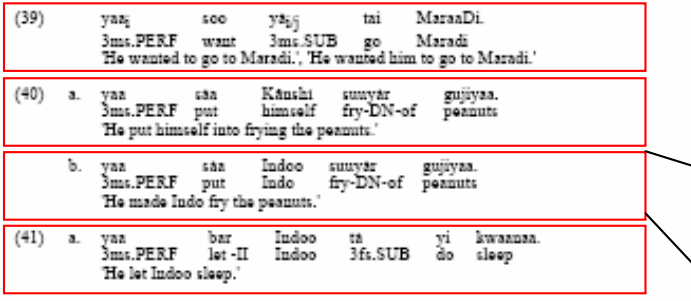

44

- Find Documents (Crawl) •
- •Harvest Instances
- •Database Instances

Language: HausaURL: http://www.ling...

ya-a sàa Indoo suuyàr gujiyaa 3ms-PERF put Indo fry-DN-of peanuts 'He made Indo fry the peanuts.'

# Crawling the Web

- $\bullet$ Intuition: IGT is normally contained in linguistic documents
- •Find IGT by throwing queries against existing search engines
- • Query terms
	- Grams: -NOM (nominative) , -ACC (accusative)
	- Language names and language codes: Icelandic, Malagasy
		- Drawn from the Ethnologue database (Gordon, 2005)
	- Linguists' names and the languages that they work on:
		- Drawn from the Linguist List's linguist database (linguistlist.org)
- Try different combinations of terms from these categories:<br>Fig. NOM LACC Heclandia Ex: NOM+ACC+Icelandic

#### Results based on the top 100 queries for each type

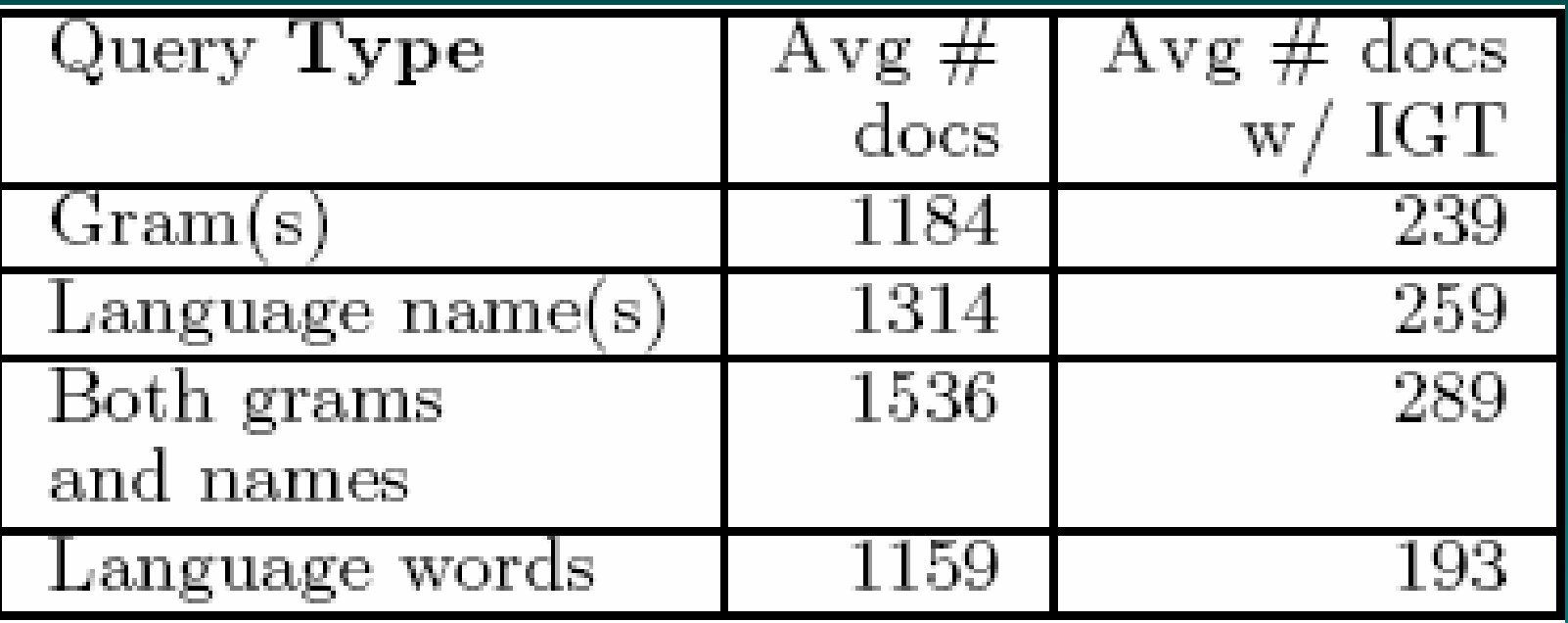

 $\rightarrow$ "Both grams and names" work best.

### IGT detection

- Difficulty in IGT detection<br>Net all ICT are atrustured
	- Not all IGT are structured the same:
		- Some miss levels of annotation<br>. Others add thars
		- Others add them
		- Some mix annotation within "lines"
		- Long IGT examples are often wrapped multiple times.
	- $\sim$  IGT often embedded in PDFs
		- Pdf-to-text conversion often introduces noise (data loss,<br>corruntions) corruptions)
		- Encoding not necessarily preserved in extraction leads to<br>- additional data loss additional data loss

#### An example

[DP [D0 Ku] [AGRP [Adj ketaran] AGR0 [NP namwu]]]

the big tree (Kim, 1997)

a.

•Collapses data & gloss •Atypical, "extra" annotations and structure •Pdf-to-txt conversion noise

#### Applying Machine Learning methods to IGT detection

- Treat it as a sequence labeling problem.
- Label each line in a document with one of the five  $\frac{1}{2}$ tags: (an extension of the BIO scheme)
	- BL: a blank line
	- B: the 1<sup>st</sup> line in an IGT
	- I: inside an IGT that is not a BL
	- E: the last line in an IGT
	- O: outside IGT that is not a BL
- Convert a tag sequence into IGT sequences by simple<br>• heuristics: heuristics:
	- Ex: Any "B [I | BL]\* E" sequence is treated as an IGT<br>instance instance.

#### Features

- F1: the words that appear on the current line.
- F2: 16 features that look at various cues:  $\mathcal{L}_{\mathcal{A}}$ Ex: whether the line contains an example number
- F3: the tags of previous two words
- F4: the same as F2 features, but checked against<br>the neighboring lines the neighboring lines
	- $\mathcal{L}_{\mathcal{A}}$ Ex: whether the next line contains an example<br>number number.

#### Data sets

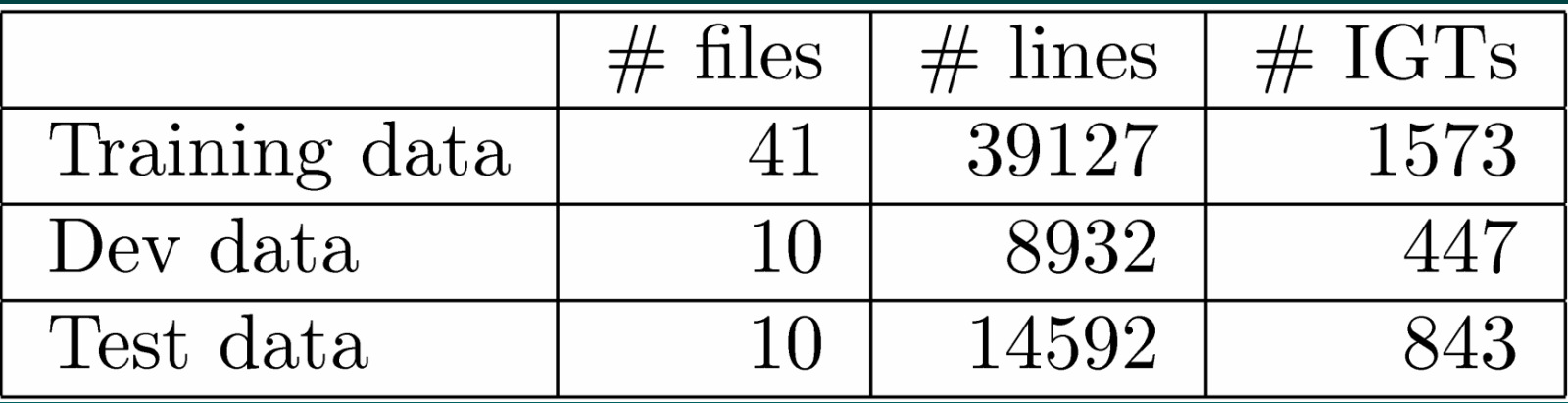

Evaluation measures:

- Exact match
- Partial match

#### Performance on the test data

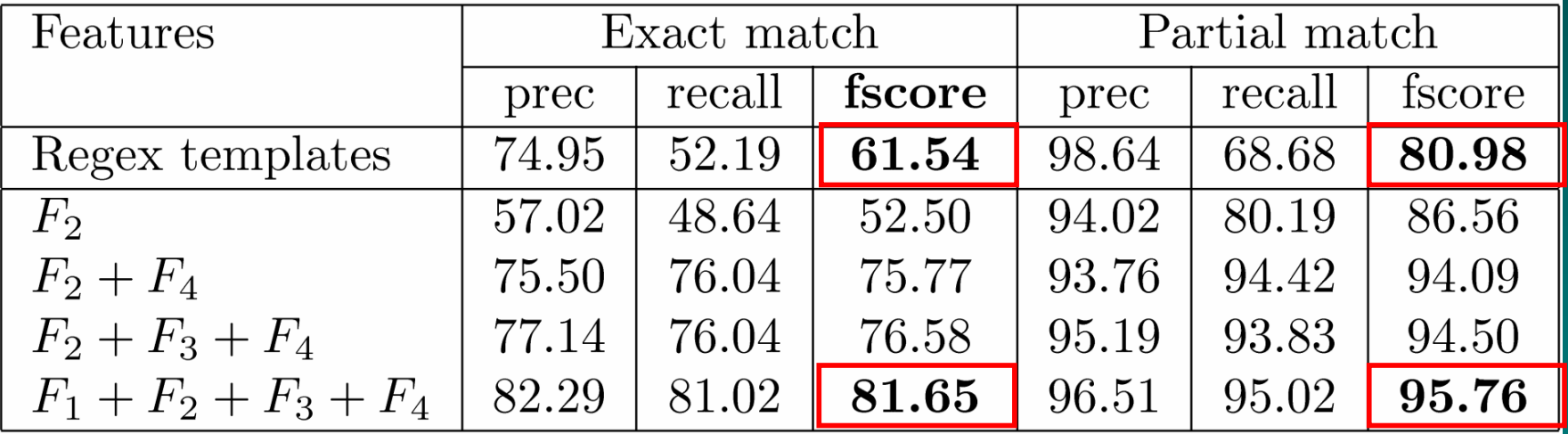

See Xia & Lewis, IJCNLP 2008

### Databasing IGT

- Currently, we parse IGT into a consistent form, stored line-by-line
- We also parse and align glosses with language<br>alate data
- We POS-tag and parse the English, and provide some search facility over enrichments
- Intuition: IGT are bitexts+
	- –We can enrich them further
- And we do language ID and store ISO lang code

## Language ID

## Language ID

- $\bullet$ Language ID essential
	- $\mathcal{L}_{\mathcal{A}}$  , where  $\mathcal{L}_{\mathcal{A}}$  is the set of the set of the set of the set of the set of the set of the set of the set of the set of the set of the set of the set of the set of the set of the set of the set of the For query, linguists will insist on it
	- –For tool building, incorrect ID can introduce noise
- $\bullet$ But…

 –Language ID in IGT is not easy

### Previous work on language ID

(not exhaustive)

- $\bullet$ (Cavnar and Trenkle, 1994)
- $\bullet$ (Damashek, 1995)
- •(Elworthy, 1998)

 $\bullet$ 

….

- $\bullet$ (Aslam and Frost, 2003)
- •(McNamee and Mayfield, 2004)
- $\bullet$ (Kruengkrai et al., 2005)

A good summary in (Hughes et. al., 2006)

They all require a reasonable amount of training data for each language.

#### Differences from a typical language ID task

 $\bullet$ Large number of languages: 600+

•

…

- Unseen languages: 10% of IGTs in test data belong to unseen languages
- Very limited amount of training data: no more than 10<br>words per language for 45.3% of languages words per language for 45.3% of languages

→ Cavnar and Trenkle's algorithm: 99.8% (8 langs)  $\rightarrow$  For us (600+ languages) =>  $C&T$  returns 51.4%

#### Use of language code

• A language can have multiple names:<br>Ex: "222" => Alumu Tesu Arum Alumu

- $\sim$  Ex: "aaa" => Alumu, Tesu, Arum, Alumu-Tesu, Alumu, Arum-Cesu, Arum-Chessu, and Arum-Tesu
- A language name can refer to multiple<br>Languages languages:–Ex:  $E$ do => "bin" or "lew"
- We use language codes, because each language code maps to exactly one language
- Our system outputs both language codes and<br>— language names language names

# Language ID

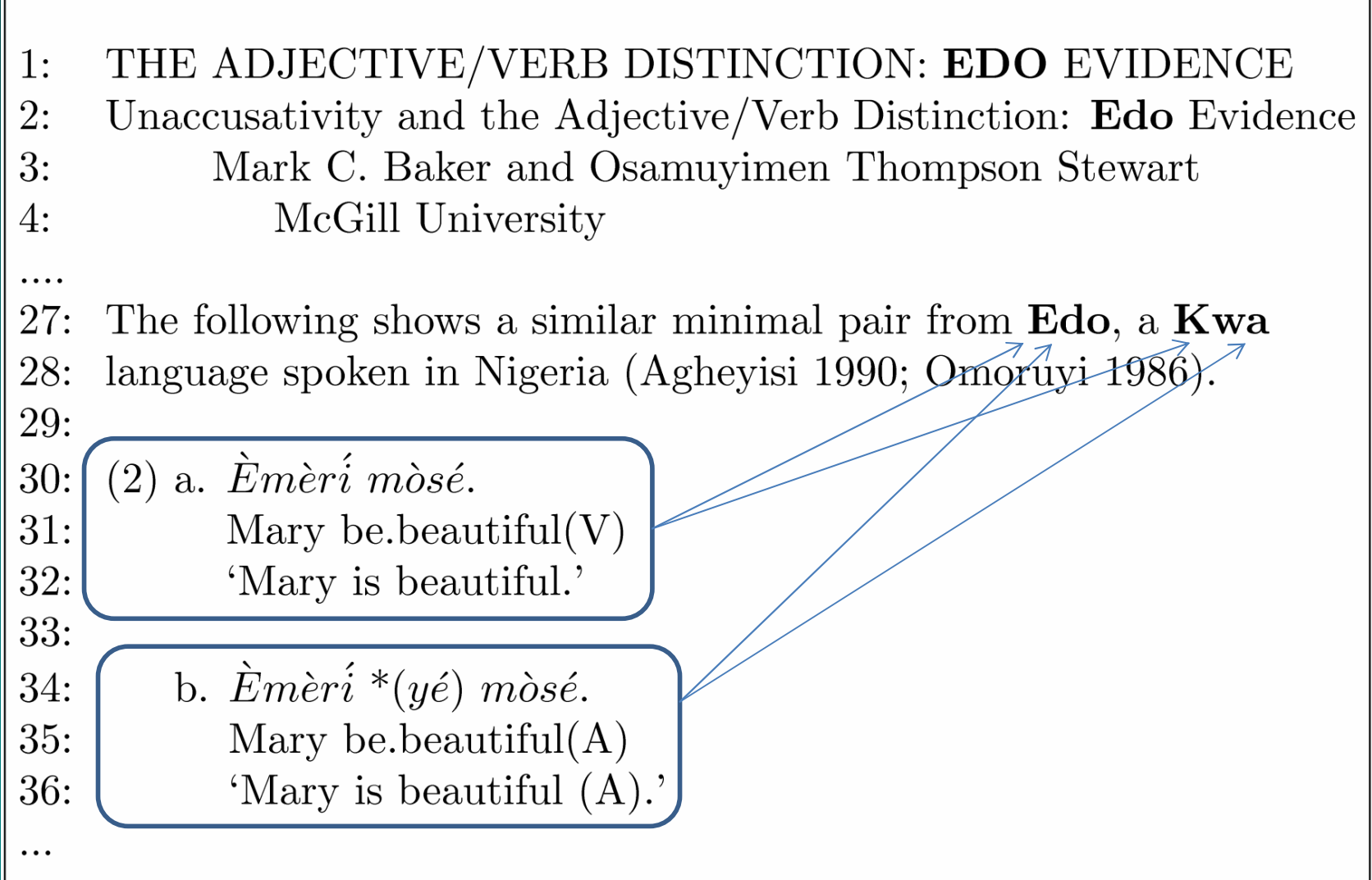

## Language **ID** (cont)

- Standard language ID algorithms do not work<br>Large number of lenguages
	- $\mathcal{L}_{\mathcal{A}}$ Large number of languages
	- $\mathcal{L}_{\mathcal{A}}$ Little training data
- Our work:<br>Freeting

…

 $\mathcal{L}_{\mathcal{A}}$ 

- $\mathcal{L}_{\mathcal{A}}$ Treating language ID as a co-reference task
	- Mary called Chris. She was running late.<br>————————————————————
- $\mathcal{L}_{\mathcal{A}}$ Applying NLP techniques (e.g., MaxEnt, Markov logic, etc.) etc.)
- $\sim$ Results (in accuracy): 85.10%

#### ODIN database

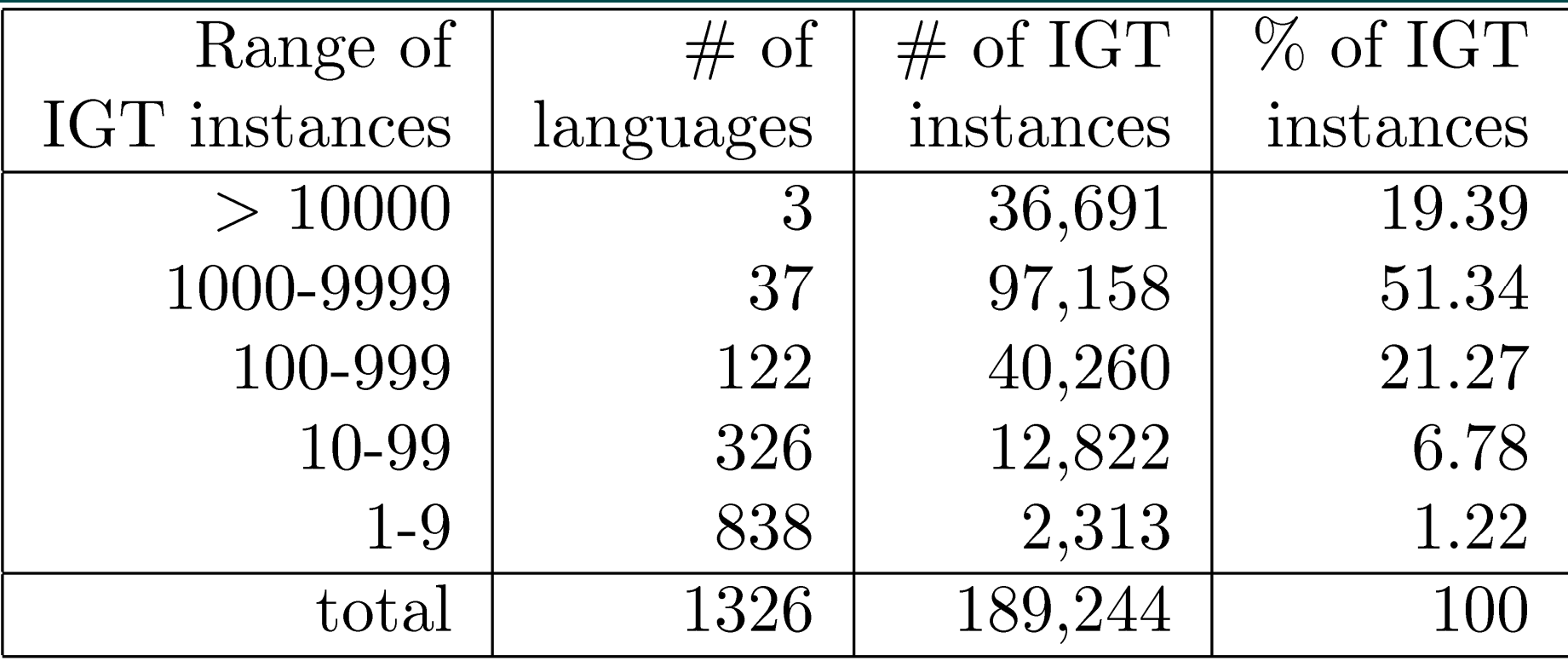

#### Feature templates

- (F1) The nearest language that precedes the IGT
- (F2) The languages appearing in the neighborhood of the lot the IGT
- (F3) Comparing ngrams in the current IGT and ngrams for a language

=> This is info used in a traditional language ID algorithm

• (F4) Comparing ngrams in the current IGT and ngrams in other IGTs in the same document

### With less training data

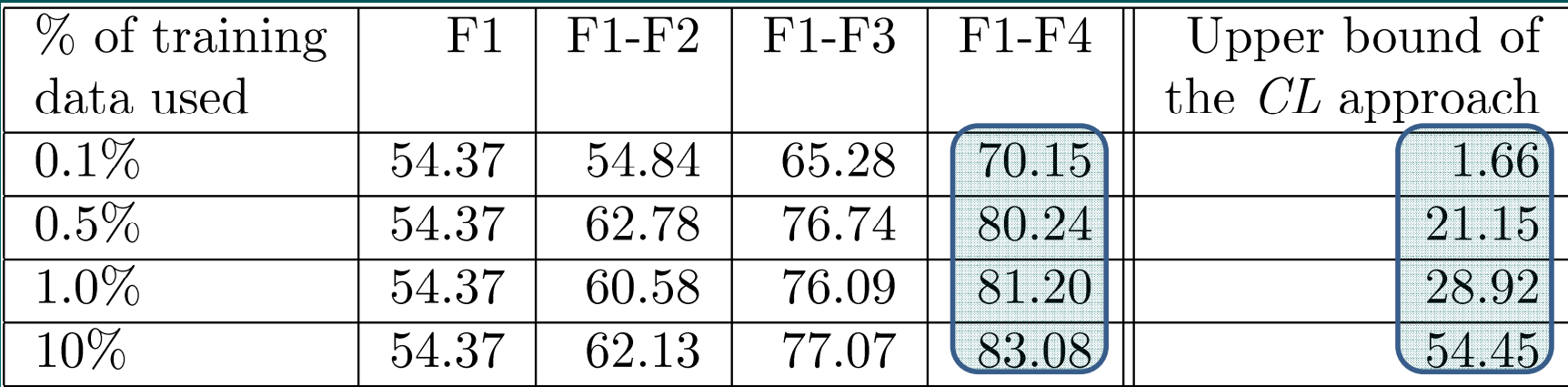

See Xia, Lewis, & Poon, EACL 2009

#### Where we are

- •**Online** 
	- ODIN has 41,545 instance collected from 2,946 documents
	- All collected from the original regex approach
	- 45% hand reviewed
- Soon to come online<br>180,000 instance
	- 189,000+ instances identified using the new ML techniques from the same documents documents
	- Most have Most have been hand reviewed
- In the near future<br>190,000 deau
	- 100,000+ documents have been identified that *might* contain IGT (crawling<br>continues unabated) continues unabated)
	- All of these documents will be run through the new tools and added
	- Anticipate 500K-1M+ new instances of IGT
- Unifying markup<br>"Limited meetl
	- Limited, mostly manual, work thus far<br>Faracted far future ML work
	- Targeted for future ML work
- $\bullet$  Correcting instances (fixing noise)
	- Another application of ML technology (heuristics only get us so far)

# Enriching IGT

#### Main Ideas

- $\bullet$ Project annotations and structures onto target language data
	- $\mathcal{L}_{\mathcal{A}}$  , where  $\mathcal{L}_{\mathcal{A}}$  is the set of the set of the set of the set of the set of the set of the set of the set of the set of the set of the set of the set of the set of the set of the set of the set of the Structures include
		- Annotations
		- Dependency structures
		- Phrase structures

 $\bullet$ Process could be used to normalize annotations used in the database (to facilitate search)

#### Projection

#### Enriched English data

The teacher gave a book to the boyDT NN VBD DT NN IN DT NN

#### Welsh language data

Rhoddodd yr athro lyfr i'r bachgen<br>VBD DT NN NN IN-DT NN DT NN NN IN-DT NN

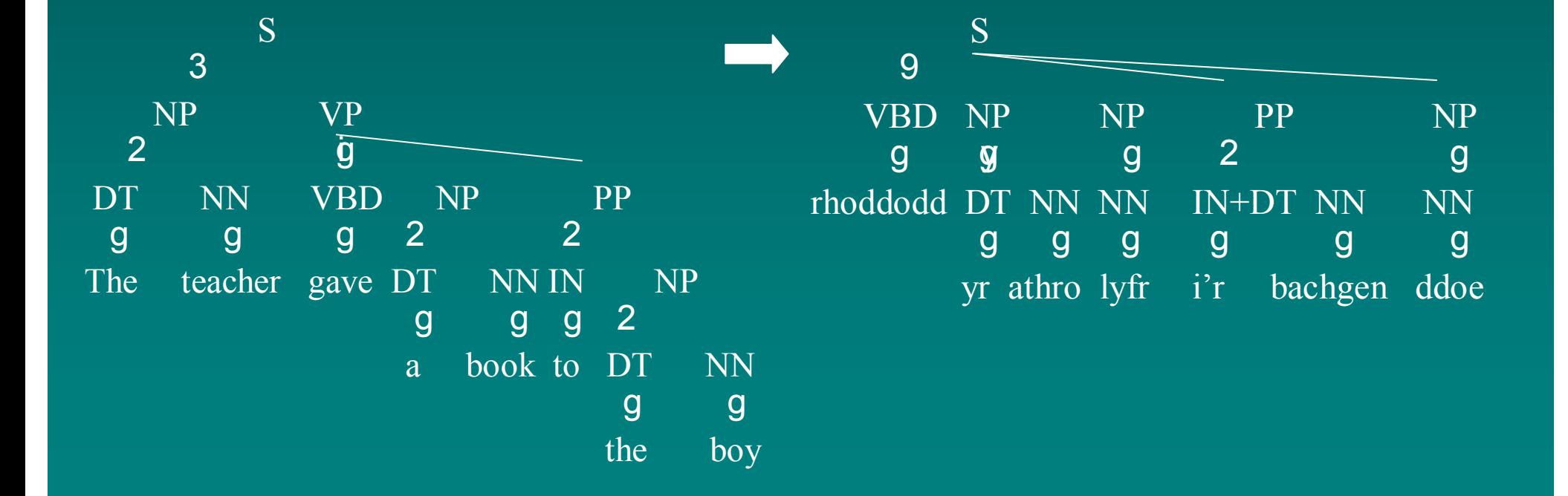

### Structural projection work

#### • Previous work<br>« a consular »

- (Yarowsky & Ngai, 2001): POS tags and NP boundaries
- (Xi & Hwa, 2005): POS tags
- (Hwa et al., 2002): dependency structures
- (Quirk et al., 2005): dependency structures

#### •Current projection work:

- Projecting both dependency structures (Lewis et al 2006 )
- …and phrase structures (Xia and Lewis 2007)
- Does not require a large amount of parallel data or hand-aligned<br>data for accurate projections data for accurate projections
- Can be applied to hundreds of languages, drawing from ODIN (Lowis 2006) (Lewis 2006)

#### Some NotesNotations and Terminology

- $\bullet$  Part of Speech labels use Penn Treebank (PTB) tags
	- E.g., DT=determiner, NN=noun, VB=verb, etc.
- • Trees use PTB phrasal labels (~GB) & non-binary branchingS

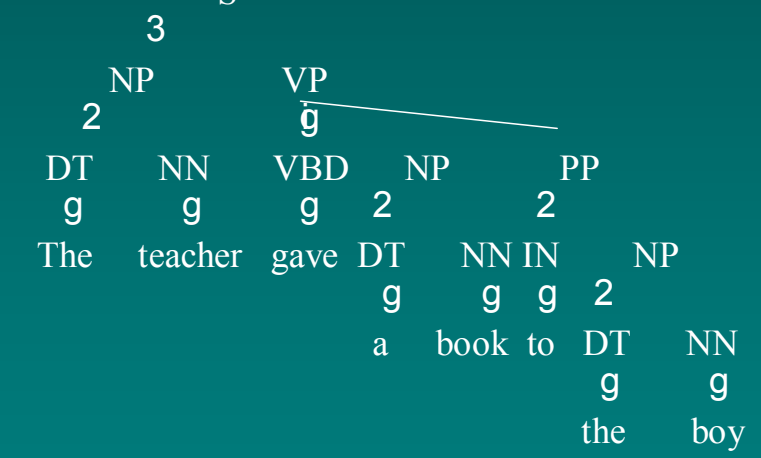

• "Projections" <sup>≠</sup> "syntactic projections" (as in the EPP, Chomsky 1981)

### The Methodology

- • For the IGT for any language:
	- 1. Parse the English translation to produce a syntactic tree
	- 2. Align the target language data and the translation, notably through the gloss line
	- 3. Project annotations and the syntactic tree onto the target language data
	- 4. Reorder tree according to linear order of the constituents in the target sentence

#### Sample IGT Instance

Rhoddodd yr athro lyfr i'r bachgen ddoe Gave-3sg the teacher book to-the boy yesterday "The teacher gave a book to the boy yesterday"

(Bailyn, 2001)

#### Step 1 - Parse

 $\bullet$  Parse the English translation (e.g. using Charniak's parser, Charniak 97, or Collin's parser, Collins 98): "The teacher gave a book to the boy yesterday."

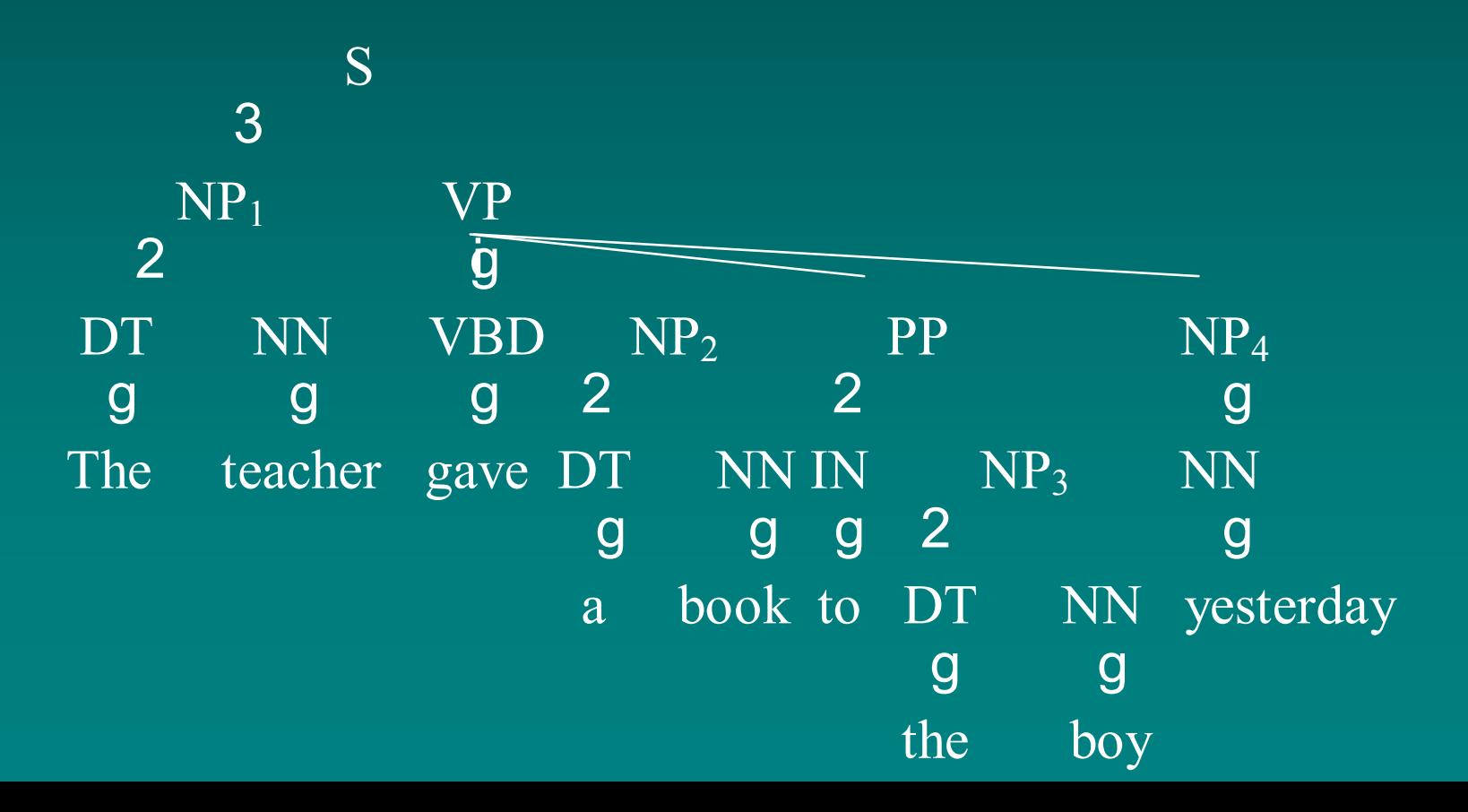
$\bullet$ Align the translation with the target:

Rhoddodd yr athro lyfr i'r bachgen ddoe gave-3sg the teacher book to-the boy yesterday"The teacher gave a book to the boy yesterday"

 $\bullet$ Align the translation with the target:

Rhoddodd yr athro lyfr i'r bachgen ddoe gave-3sg the teacher book to-the boy yesterday"The teacher <mark>gave</mark> a book to the boy yesterday"

 $\bullet$ Align the translation with the target:

Rhoddodd yr athro lyfr i'r bachgen ddoe gave-3sg the teacher book to-the boy yesterday "The teacher <mark>gave a book to the boy yesterday"</mark>

 $\bullet$ Align the translation with the target:

Rhoddodd yr athro lyfr i'r bachgen ddoe<mark>gave-3sg</mark> the teacher <mark>book to-the boy yesterday</mark> "The teacher <mark>gave a book to the boy yesterday"</mark>

 $\bullet$ Align the translation with the target:

Rhoddodd yr athro lyfr i'r bachgen ddoe gave-3sg the teacher book to-the boy yesterday "The teacher <mark>gave a book to the bo</mark>y y<mark>esterday"</mark>

 $\bullet$ Align the translation with the target:

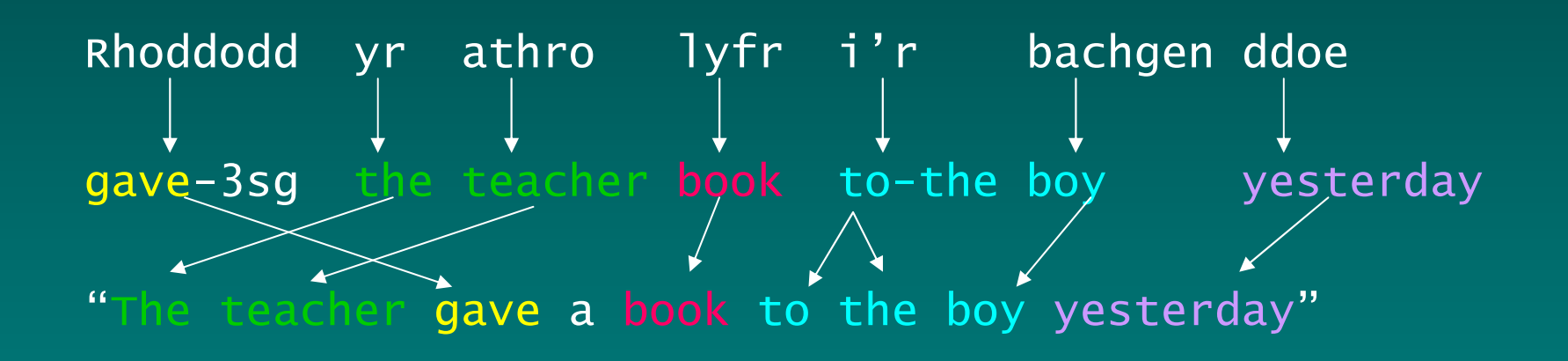

## Step 3 – Project Structure

- $\bullet$ Copy the English tree and remove all the unaligned English words
- $\bullet$ Replace English words with corresponding target words
- $\bullet$ Remove duplicates (if any) and attach unaligned target words
- $\bullet$ Reorder tree (according to the linear order of the target)

#### Start with English tree

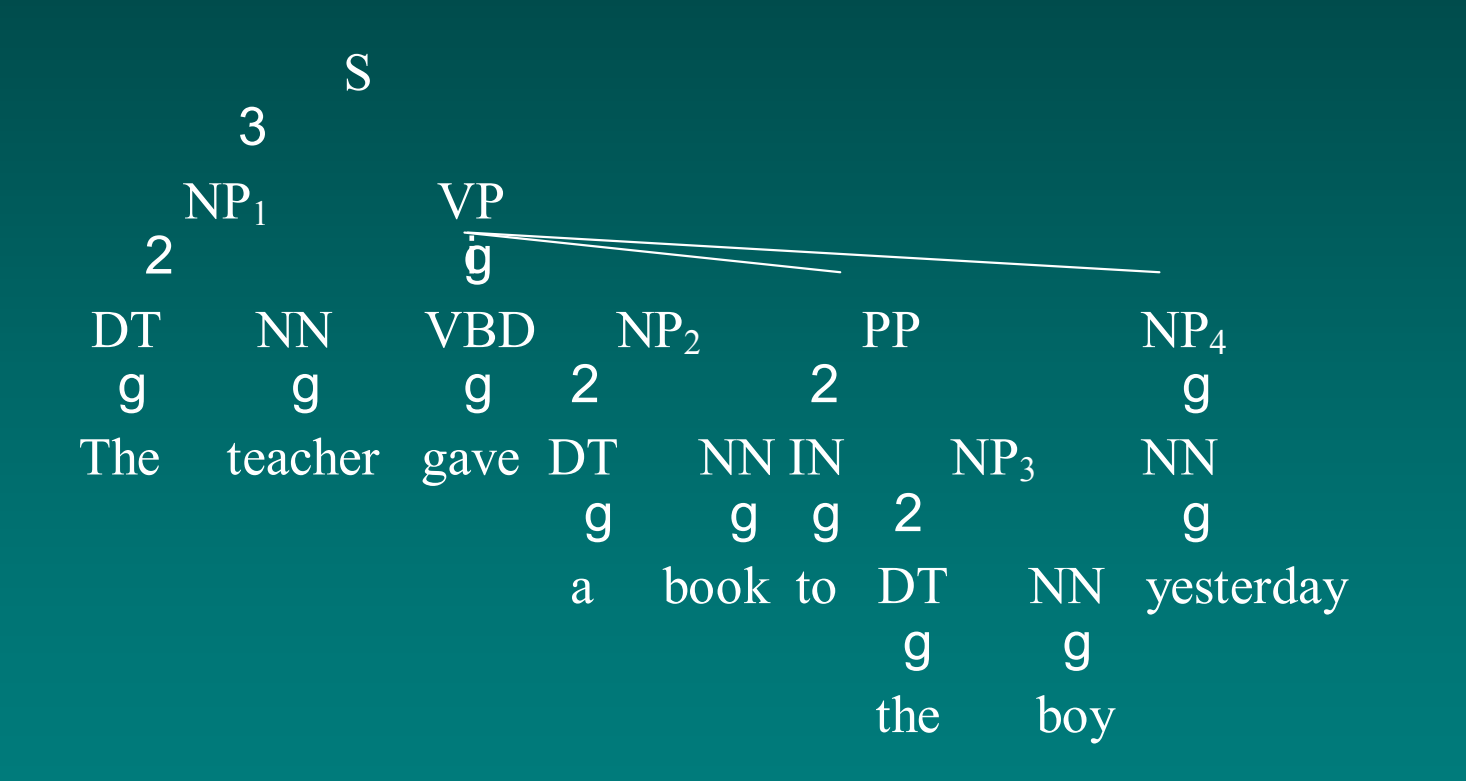

"The teacher gave a book to the boy yesterday"

#### Replace English words with target words

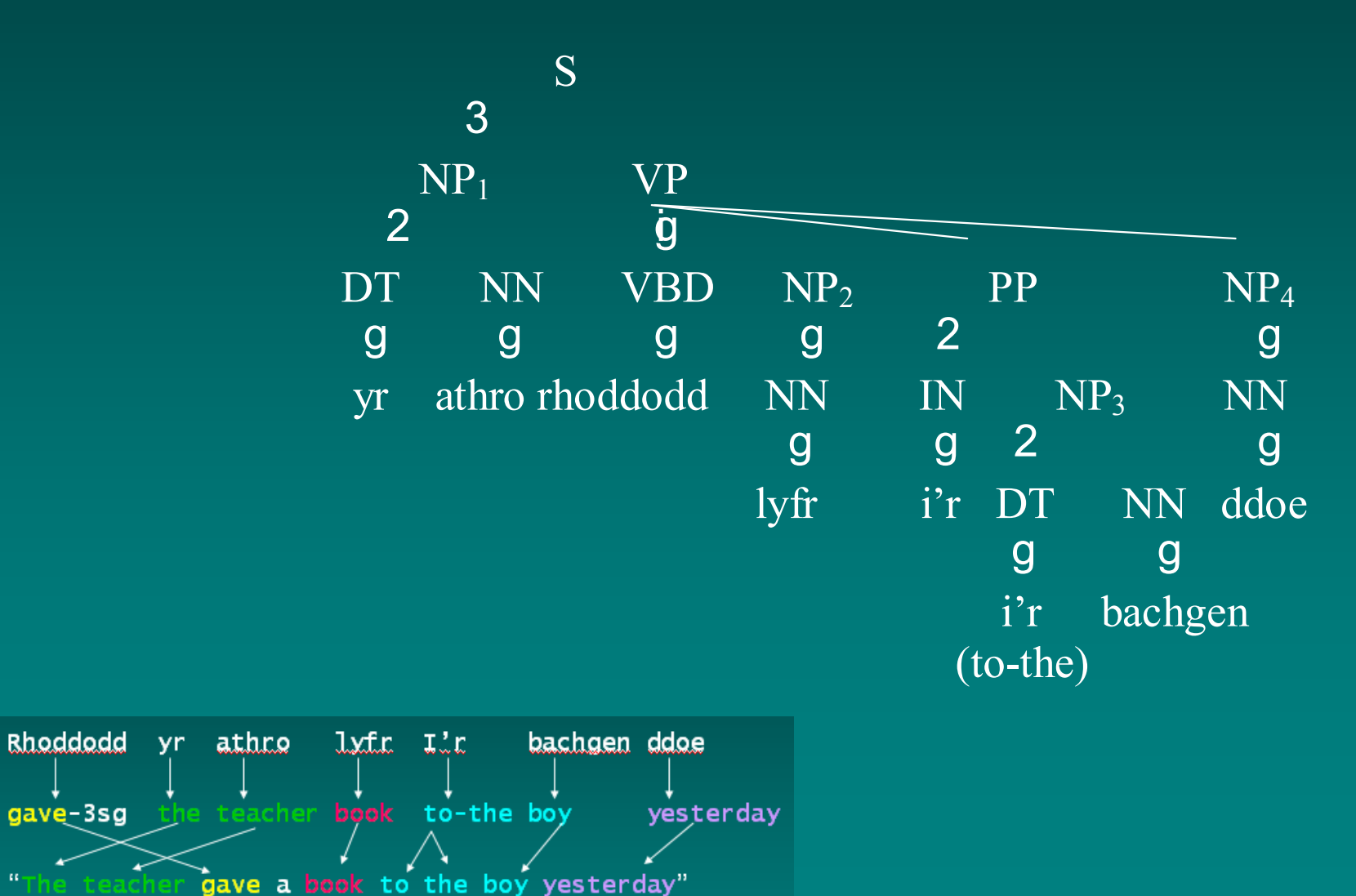

 $\alpha$ 

#### Remove Duplicates

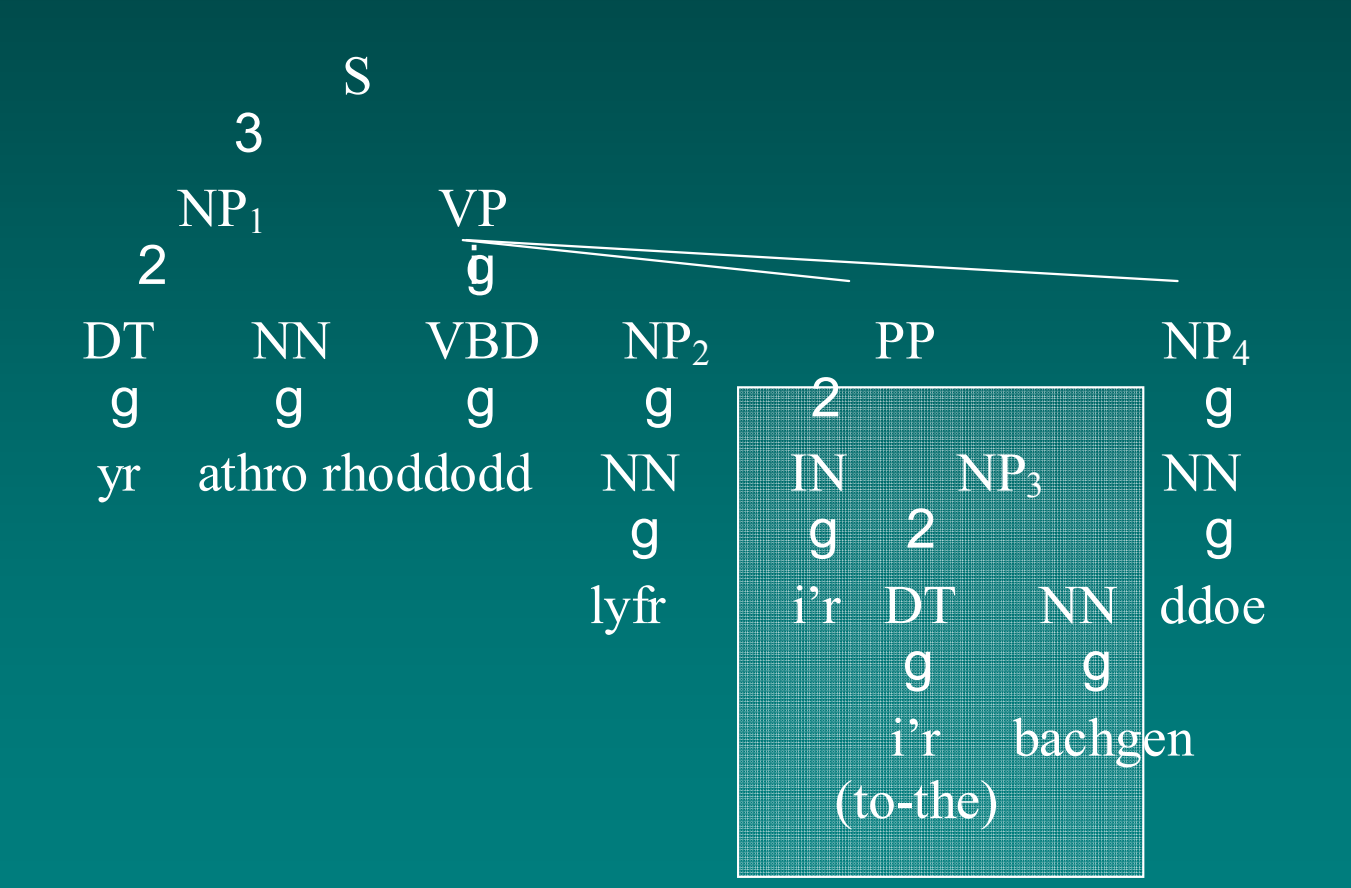

#### Remove Duplicates

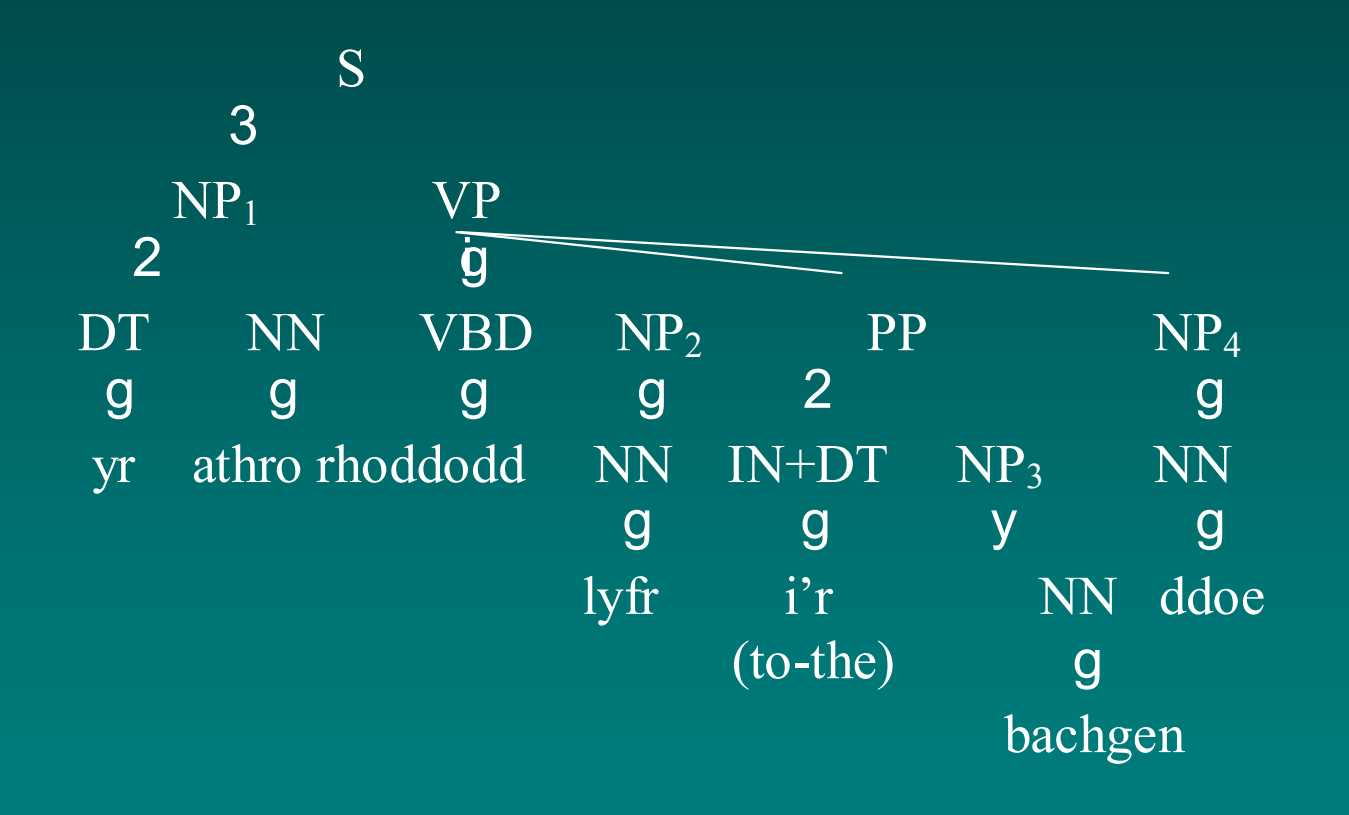

#### Remove Duplicates

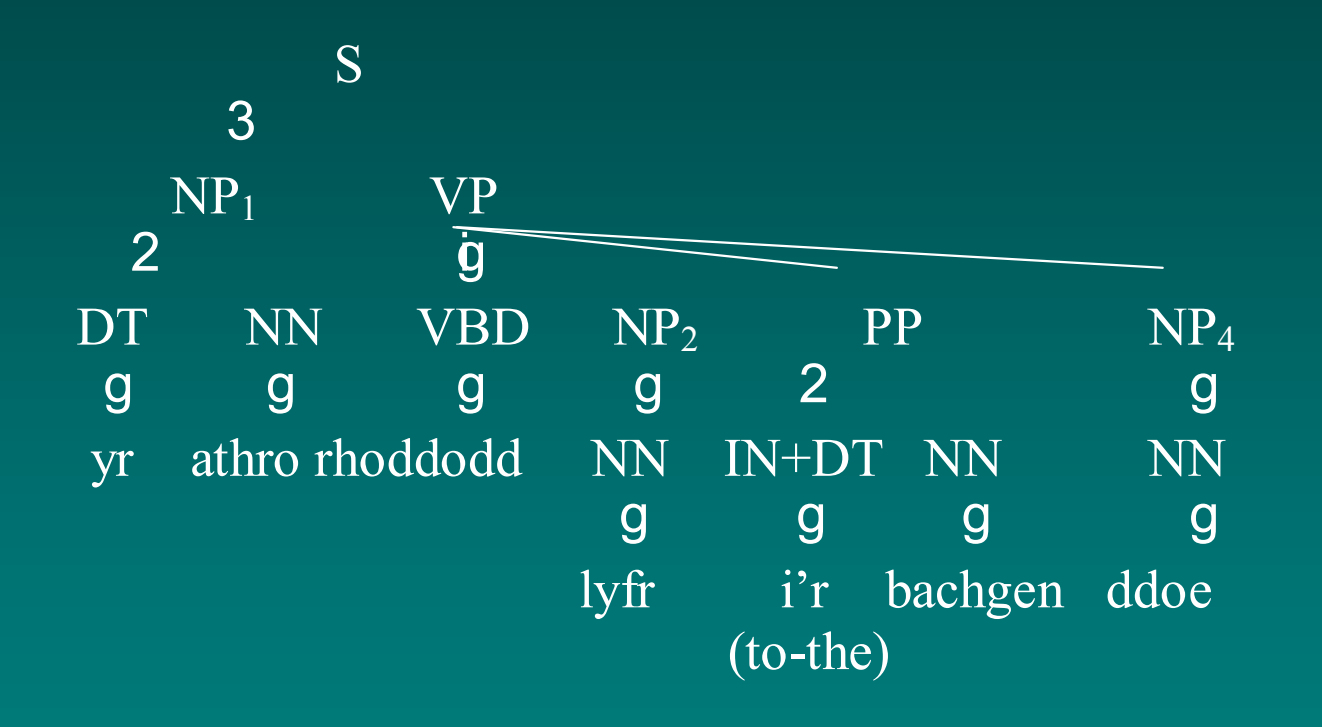

#### Step 4 - Reorder

![](_page_48_Figure_1.jpeg)

#### Summary of the projection algorithm

![](_page_49_Figure_1.jpeg)

#### Dependency Structure Projection

 $\bullet$ We also can build and project dependency structures:

![](_page_50_Figure_2.jpeg)

## Projection results (DS only)

#### $\bullet$ Results from Lewis et al 2006:

![](_page_51_Picture_16.jpeg)

(Measured against gold standards created by human annotators.)

## Utility of Projections

Construction Query

### Construction Query

- $\bullet$ Question:
	- $\mathcal{L}_{\mathcal{A}}$  , where  $\mathcal{L}_{\mathcal{A}}$  is the set of the set of the set of the set of the set of the set of the set of the set of the set of the set of the set of the set of the set of the set of the set of the set of the Can we search cross-linguistically for constructions based on syntactic or morphosyntactic cues?
- $\bullet$ Assumption:<br>—
	- $\mathcal{L}_{\mathcal{A}}$ There are universal constructions and
	- $\mathcal{L}_{\mathcal{A}}$  , where  $\mathcal{L}_{\mathcal{A}}$  is the set of the set of the set of the set of the set of the set of the set of the set of the set of the set of the set of the set of the set of the set of the set of the set of the There are syntactic or morphosyntactic reflexes of these constructions.

## Construction Query

- $\bullet$ Given annotated and parsed English data, we can
- $\bullet$ Search for constructions like:
	- –Passives
	- –Relative clauses
	- $\mathcal{L}_{\mathcal{A}}$  , where  $\mathcal{L}_{\mathcal{A}}$  is the set of the set of the set of the set of the set of the set of the set of the set of the set of the set of the set of the set of the set of the set of the set of the set of the Raising constructions
	- $\mathcal{L}_{\mathcal{A}}$  , where  $\mathcal{L}_{\mathcal{A}}$  is the set of the set of the set of the set of the set of the set of the set of the set of the set of the set of the set of the set of the set of the set of the set of the set of the Sluices
	- $\mathcal{L}_{\mathcal{A}}$  , where  $\mathcal{L}_{\mathcal{A}}$  is the set of the set of the set of the set of the set of the set of the set of the set of the set of the set of the set of the set of the set of the set of the set of the set of the Focus (English "It's the xx that")
- $\bullet$ The aligned language data in IGT might contain similar constructions

## ODIN Construction Query

#### **ODIN** The Online Database of Interlinear Text

#### Advanced S<u>earch BETA 0.1 (About</u>) (Errata) xpresses As Conditional Grammatical N Coordination bressed As I Counterfactual Grammatical N Imperative bressed As I Grammatical N Multiple Quantifier bressed As I Multiple Wh Grammatical N Negation bressed As I Passive Possessive Question Raising Reflexive Anaphor **Relative Clause Sentential Negation** Wh and Quantifier

# Langs w/ passive examples (maybe)

• Construction query: Passive

![](_page_56_Picture_12.jpeg)

## Passive examples (maybe)

Your query:

- Construction query: Passive
- Language: JAN

Source doc: ARKA, I WAYAN AND JELADU KOSMAS. Passive without passive morphology? Evidence from Manggarai

Source url: [http://rspas.anu.edu.au/linguistics/iwa/Arka-Kosmas-final.pdf]

```
Example #1:
        Klambi-ne
                        di - kumbah aku / kowe / Siti(36) a.
                PASS-wash 1s /2s/Name
                                                         (Sawardi 2001
shift-DRF'The shirt was washed by me/you/Siti'
```
## ODIN Construction Query

#### **ODIN** The Online Database of Interlinear Text

#### Advanced S<u>earch BETA 0.1 (About</u>) (Errata) xpresses As Conditional Grammatical N Coordination bressed As I Counterfactual Grammatical N Imperative bressed As I Grammatical N Multiple Quantifier bressed As I Multiple Wh Grammatical N Negation bressed As I Passive Possessive Question Raising Reflexive Anaphor **Relative Clause Sentential Negation** Wh and Quantifier

# Langs w/ relative clauses (maybe)

Go

The Online Database of Interlinear Text

#### Your query:

• Construction query: Relative Clause

![](_page_59_Picture_21.jpeg)

### Relative Clause?

Your query:

- Construction query: Relative Clause
- Language: BRT

Source doc: Phillips, Colin. (1996). Disagreement between Adults and Children. Source url: [http://www.ling.udel.edu/colin/research/papers/Disagreement.pdf]

```
Example #1:
```
Ar vugale a lenne (\*lennent) al levrioù a zo amañ а. the children PCL read (\*read-3pl) the books PCL is here 'The children who read the books are here.'

## Other queries

- Search English structures and annotations, and their alignments within target language data
	- $\sim$ E.g., Search for relative clauses
	- $\sim$ Does the language use relative pronouns, etc.? (cf Comrie 2006)
- Search enriched target language data directly
	- –**Constituency**
	- –Values for typological parameters (specifically structural)
	- –**Constructions**

### Concerns

- $\bullet$ A database of IGT a great resource, but…
- $\bullet$  Issues of reliability with its use for structural projections:
	- IGT bias
		- Tend to be short
		- "Skewed" examples (e.g., scrambled, non-canonical forms, etc.)
	- English bias
		- The source language is English!
		- Projected structures can
			- » Contain only enough detail as found in annotated English (and glosses)
			- » Annotations, POS tags, phrasal types will all be English-centric
	- Treebank bias
	- Noise<br>Pr
		- PDF Extraction<br>———————————————————
		- "Faux" IGT

### Concerns

- $\bullet$  How much of a problem are the IGT and English biases, really?
- Lewis & Xia (2008): Set of experiments to •test:
	- 1. Utility of projected structures for typological queries (particularly where syntactic structures essential) – English bias
	- 2. Determine how much data we need to overcome skewed data – IGT bias
- $\bullet$  Test empirically the accuracy of the structural projections and their viability

#### Evaluation of the Methodology

Simple Typological Discovery

#### $\bullet$ **From WALS (Haspelmath et al 2005)**<br>NLS# II parameter

![](_page_65_Picture_15.jpeg)

#### $\bullet$ From WALS (Haspelmath et al 2005)

![](_page_66_Picture_13.jpeg)

#### $\bullet$ From WALS (Haspelmath et al 2005)

![](_page_67_Picture_32.jpeg)

#### $\bullet$ From WALS (Haspelmath et al 2005)

![](_page_68_Picture_24.jpeg)

## Determining Value for a Typological Parameter

- $\bullet$ Requires looking across sample of annotated data for language
- $\bullet$ That is, a sample of the relevant Context<br>Free Crammar (CEC) rules for the Free Grammar (CFG) rules for the language
- $\bullet$ Building CFGs from annotated data requires:
	- Distilling all trees for projected structures into<br>crammar for the language grammar for the language
	- Collapsing identical rules and tabulating<br>frequencies frequencies

#### Distill Projected Trees into CFGs

![](_page_70_Figure_1.jpeg)

Malagasy: Polinksy & Potsdam 2005

S -> VBZ NP SBARS -> VP NP $S'$  ->  $INS$ VBZ -> mihevitra VP -> VBG+IN NP VBG+IN -> mitadyNP -> DT NNNP -> NNP $IN \rightarrow fa$  DT -> ny NN -> zaza NNP -> RabeNNP -> Rasoa

#### Collapse Identical Rules, Calculate Frequencies

![](_page_71_Picture_144.jpeg)

…

![](_page_71_Picture_2.jpeg)

 $S \rightarrow VP$  (122) NP -> NN (82) NP -> DT NN (82)  $S \rightarrow VP NP$  (76) NP -> NNP (73)  $PP = NP$  (54)  $S' > S$  (43) VP -> NP (38) VP -> VB NP (27) NP -> NNS (25) WHNP -> WP (25)  $NP = PRP$  (23) NP -> DT NNS (17) VP -> VBD NP (15)

…
## Determining Value for the Determiner-Noun Parameter

 $\bullet$ For DT-NN, need NP rules S -> VP (122)<br>NP -> NN (82)  $NP \rightarrow NN$  NP -> DT NN (82) S -> VP NP (76) NP -> NNP (73) PP -> NP (54)  $S'$  -> S (43) VP -> NP (38) VP -> VB NP (27) NP -> NNS (25) WHNP -> WP (25)  $NP \rightarrow PRP$  (23) NP -> DT NNS (17) VP -> VBD NP (15)…NN (82)<br>
IP (76)<br>
P (73)<br>
(54)<br>
(43)<br>
NP (27)<br>
S (25)<br>
WP (25)<br>
P (23)<br>
NNS (17)<br>
D NP (15)<br>
...

## Determining Value for the Word Order Parameter

- For Word Order<br>Daramator, pooc Parameter, need S and VP rules (or linear order in S rule)
- Problem: Identity<br>ef NPs unclear of NPs unclear
- Idea: functionally<br>• tog English and tag English, and project

S -> VP (122)<br>NP -> NN (82)  $NP \rightarrow NN$ NP -> DT NN (82)  $S \rightarrow VP NP (76)$  NP -> NNP (73) PP -> NP (54)  $S' \rightarrow S$  (43) VP -> NP (38)  $VP \rightarrow VB NP(27)$ NP -> NNS (25) WHNP -> WP (25) NP -> PRP (23) NP -> DT NNS (17) VP -> VBD NP (15)1P (76)<br>
P (73)<br>
(54)<br>
(43)<br>
(38)<br>
NP (27)<br>
S (25)<br>
WP (25)<br>
P (23)<br>
NNS (17)<br>
D NP (15)<br>
...

…

## Additional Annotations

- $\bullet$  NP-SUBJ, NP-OBJ – mark subjects and objects
- $\bullet$ PP-XOBJ, NP-XOBJ – mark oblique objects
- $\bullet$ NP-Poss – Possessive NP
- $\bullet$ DT1-4 – Marks various kinds of determiners (definite, indefinite, deictic, all others)
- $\bullet$ Many other annotations possible (e.g., semantic roles, construction specific tags, etc.)

## Determining Value for the Word Order Parameter

 $\bullet$ CFG with functional tags projected

S -> VP (122) S -> VP NP-SBJ (64)NP-SBJ -> NNP (54) $S' \rightarrow S$  (43) PP-XOBJ -> NP (38) NP-SBJ -> DT NN (38)NP-OBJ -> NN (37)NP -> NN (36)VP -> NP-OBJ (34) VP -> VB NP-OBJ (25)WHNP -> WP (25) NP-OBJ -> DT NN (24)NP -> DT NN (19)-SBJ (64)<br>
Vxx language<br>
VXX language<br>
13)<br>
- NP (38)<br>
DT NN (38)<br>
NN (37)<br>
(36)<br>
BJ (34)<br>
P-OBJ (25)<br>
/P (25)<br>
DT NN (24)<br>
(19)<br>
...

…

# Experiments 1&2

- $\bullet$  For 10 languages
	- $\mathcal{L}_{\mathcal{A}}$  , where  $\mathcal{L}_{\mathcal{A}}$  is the set of the set of the set of the set of the set of the set of the set of the set of the set of the set of the set of the set of the set of the set of the set of the set of the Determine values for 14 parameters
	- –Evaluate against WALS (12) or other sources (2)
- $\bullet$  Experiment 1
	- $\mathcal{L}_{\mathcal{A}}$  , where  $\mathcal{L}_{\mathcal{A}}$  is the set of the set of the set of the set of the set of the set of the set of the set of the set of the set of the set of the set of the set of the set of the set of the set of the Use no functional tags (only phrasal & POS)
- $\bullet$  Experiment 2
	- $\mathcal{L}_{\mathcal{A}}$ Use functional tags (e.g., NP-SUBJ, etc.)

# Results

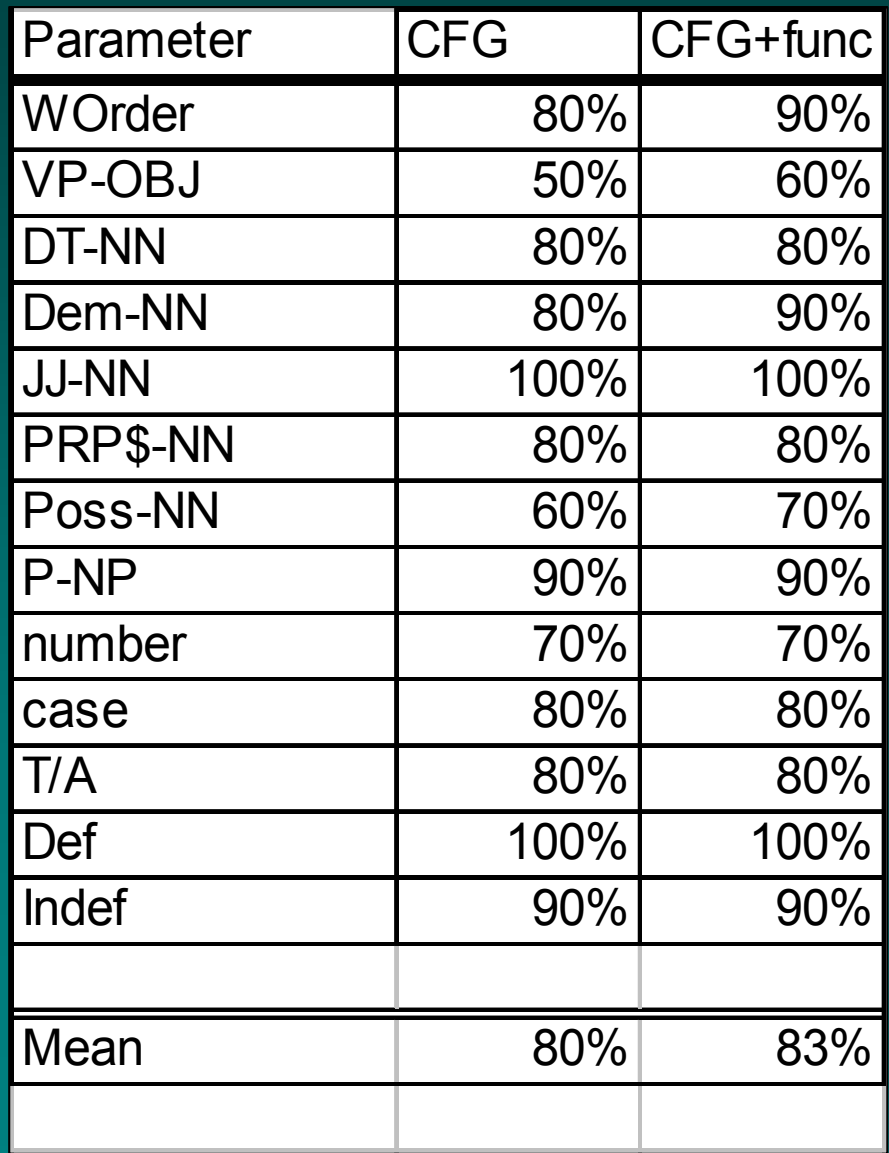

## Experiment 3

- $\bullet$ Project Structures for 98 languages
- $\bullet$ Determine value of WOrder parameter for each language (e.g., SVO, SOV, etc.)
	- $\mathcal{L}_{\mathcal{A}}$ How much data is required for accurate answers?
	- –What's the relationship between the number of IGT examples and the probability of a correct answer?

### **Results**

- Accuracy: For 69 of the 98 languages, WOrder was accurately determined
- Confusion matrix:

**Guess** 

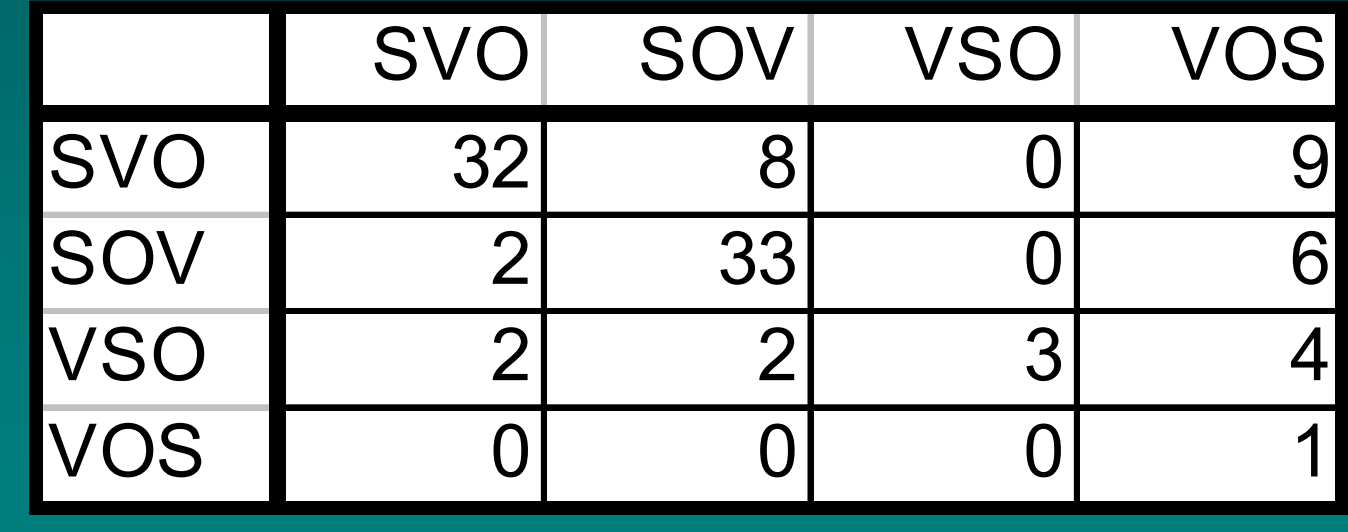

Actual

### Results

• Accuracy improved as # of IGT instances increased

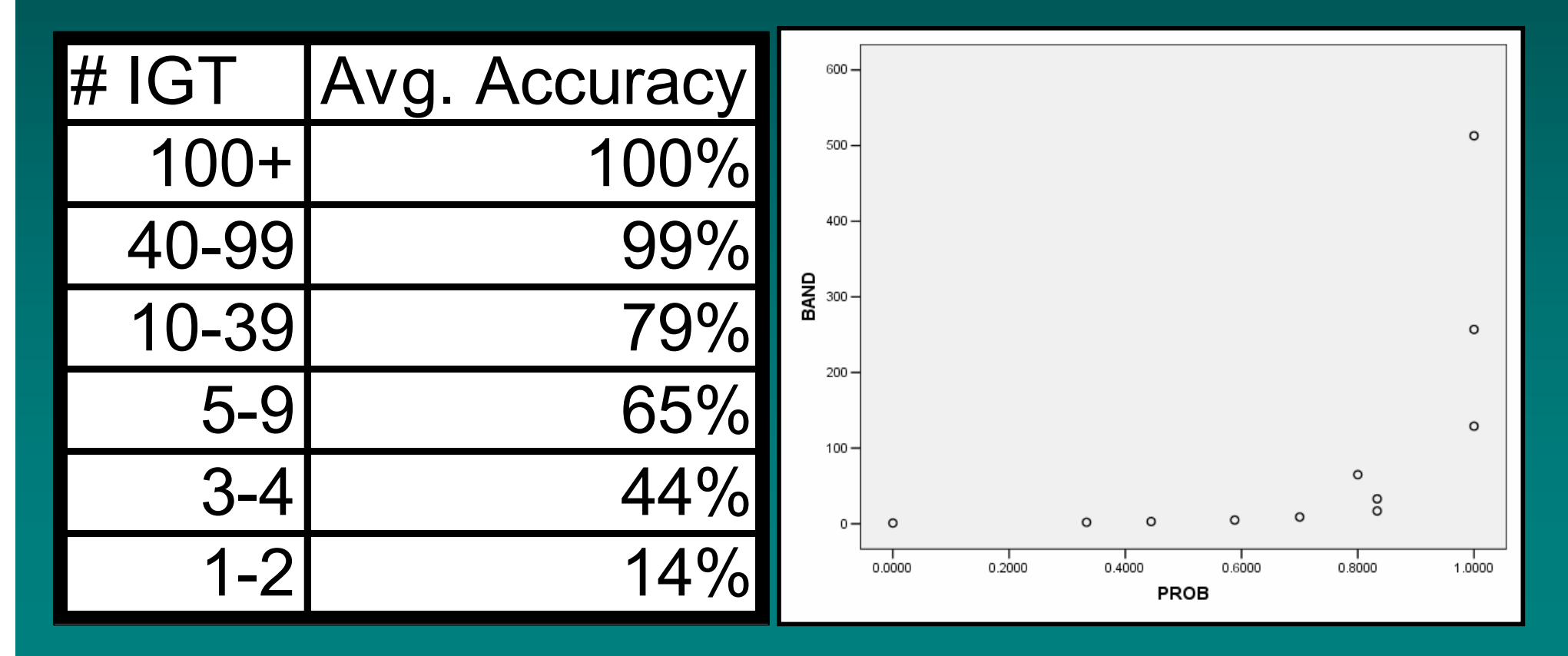

# What the Results Show

- We can fairly accurately discern values for<br>coveral typological parameters several typological parameters
	- $\sim$  English bias of projections has minimal effects (on these parameters)
- Larger samples overcome the effects of –IGT Bias
- We can do this across data for many languages automatically
- Might generalize to some other parameters •
- We can return data
- See Lewis & Xia 2008 (IJCNLP) for more details

Summary and Future Work

# **Summary**

- $\bullet$ We demonstrate
	- $\mathcal{L}_{\mathcal{A}}$  , where  $\mathcal{L}_{\mathcal{A}}$  is the set of the set of the set of the set of the set of the set of the set of the set of the set of the set of the set of the set of the set of the set of the set of the set of the A tool that was built automatically from language data found on the Web
	- $\mathcal{L}_{\mathcal{A}}$ ML techniques (detection, lang ID) that<br>improve both procision and recall improve both precision and recall
	- –The potential for resources composed of 100s of languages and 1000s of data points for automated analysis and discovery
	- $\mathcal{L}_{\mathcal{A}}$  , where  $\mathcal{L}_{\mathcal{A}}$  is the set of the set of the set of the set of the set of the set of the set of the set of the set of the set of the set of the set of the set of the set of the set of the set of the How to work within Copyright Law and<br>Finalistics custom when serving up date linguistics custom when serving up data

# Future Directions

- •Using ML techniques, scale up ODIN's size
- $\bullet$  Improve query infrastructure
	- Support richer query across language data
	- Support freer-form user queries (tgrep2)
- Building deep grammars
	- Seed Bender's Matrix project (HPSG) (Bender et al 2002)
		- Answer typological queries + provide data from ODIN
		- Create seeds for building deep grammar fragments
- $\bullet$ Create transfer rules for MT work (Fox 2002)
- • Evaluate structural divergence on scale (Xia and Lewis, under revision)
- $\bullet$ Bootstrap tool development (Lewis 2006)

# Project Specific References

#### Overview:

- Lewis, William and Fei Xia (2009). 'Parsing, Projecting & Prototypes: Repurposing Linguistic Data on the Web', in Proceedings of the European Association of Computational Linguistics (EACL) Conference, •Athens, Greece, March 2009.
- Lewis, William (2006), 'ODIN: A Model for Adapting and Enriching Legacy Infrastructure', in Proceedings of the e-Humanities Workshop, held in cooperation with e-Science 2006: 2nd IEEE International  $\bullet$ Conference on e-Science and Grid Computing, Amsterdam.

### Typological Discovery:

Lewis, William and Fei Xia (2008). 'Automatically Identifying Computationally Relevant Typological<br>Features', in *Proceedings of The Third International Joint Conference on Natural Language Processing* (IJCNLP), Hyderabad, January 2008.

### Projection:

- Xia, Fei and William Lewis (2007), 'Multilingual Structural Projection across Interlinearized Text', in<br>*Proceedings of the North American Chanter of the Association for Computational Linquistics* •Proceedings of the North American Chapter of the Association for Computational Linguistics (NAACL)/HLT, Boston, April 2007.
- Lewis, Xia, and Jinguji (2006). 'Enriching Language Data through Projected Structures', *Proceedings of*<br>*the Texas Linguistics Conferences 10 (TLSX)*, Austin, Texas, October.

### Language ID:

Xia, Fei, William Lewis, and Hoifung Poon (2009). 'Language ID in the Context of Harvesting Language<br>Data off the Web' in *Proceedings of the European Association of Computational Linguistics (EACL)* Data off the Web', in Proceedings of the European Association of Computational Linguistics (EACL) Conference, Athens, Greece, March 2009.

### IGT Detection:

Xia and Lewis (2008). 'Repurposing Theoretical Linguistic Data for Tool Development and Search', in<br>Proceedings of The Third International Joint Conference on Natural Language Processing (LICNI P) Proceedings of The Third International Joint Conference on Natural Language Processing (IJCNLP), Hyderabad, January 2008.

### Infrastructure:

Farrar, Scott and William Lewis (2006). The GOLD Community of Practice: An Infrastructure for<br>Linguistic Data on the Web Llournal of Language Resources and Evaluation •Linguistic Data on the Web. Journal of Language Resources and Evaluation.

ODIN: http://www.csufresno.edu/odinLinguistList: http://odin.linguistlist.org

# References

- Bailyn, John F. 2001. "Inversion, Dislocation and Optionality in Russian." In Zybatow, Gerhild.<br>Current Issues in Formal Slavic Linquistics •Current Issues in Formal Slavic Linguistics.
- • Bender, Emily M., Dan Flickinger, and Stephan Oepen. 2002. The Grammar Matrix: An Open-Source Starter-Kit for the Rapid Development of Cross-Linguistically Consistent Broad-Coverage Precision Grammars. In Proceedings of the Workshop on Grammar Engineering and Evaluation at the 19th International Conference on Computational Linguistics. Taipei, Taiwan.
- • Charniak, Charniak. 1997. "Statistical Parsing with a Context-Free Grammar and Word Statistics." In Proceedings of AAAI-1997.
- • Fox, Heidi. 2002. Phrasal cohesion and statistical machine translation. Proceedings of the ACL-02 conference on Empirical methods in natural language processing.
- • Haspelmath, Martin, Mathew Dryer, David Gil, and Bernard Comrie. 2005. World Atlas of Language Structures. Oxford University Press.
- •Hwa, Rebecca, Philip Resnik, Amy Weinberg, and Okan Kolak. 2002. "Evaluating translational<br>Correspondence using annotation projection." In Proceedings of the 40th Annual Meeting of the correspondence using annotation projection." In *Proceedings of the 40th Annual Meeting of the*<br>4CL Philadelnhia, Pennsylvania ACL, Philadelphia, Pennsylvania.
- Martínez-Fabián, Constantino. 2006. *Yaqui Coordination*. Unpublished dissertation.<br>University of Arizona •University of Arizona.
- Polinsky, Maria and Eric Potsdam. 2005. Malagasy Control and Its Theoretical Implications. Proceedings of the Berkeley Linguistic Society Annual Meeting. $\bullet$
- Quirk, Chris, Arul Menezes, and Colin Cherry. 2005. "Dependency tree translation:<br>Syntactically informed phrasal SMT," In *Proceedings of ACL 2005* •Syntactically informed phrasal SMT." In *Proceedings of ACL 2005.*<br>Yi Chenhai and Rebecca Hwa, 2005, "A backoff model for bootstra
- Xi, Chenhai and Rebecca Hwa. 2005. "A backoff model for bootstrapping resources for non-English languages." In Proceedings of HLT-EMNLP, pages 851–858, Vancouver, British Columbia, Canada.
- Yarowksy, David and Grace Ngai. 2001. "Inducing multilingual pos taggers and NP bracketers<br>via robust projection across aligned corpora " In *Proceedings of NAACL-2001*, pages 377–404 •via robust projection across aligned corpora." In Proceedings of NAACL-2001, pages 377–404.